## **Inhaltsverzeichnis**

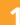

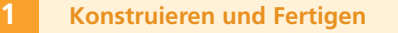

**5**

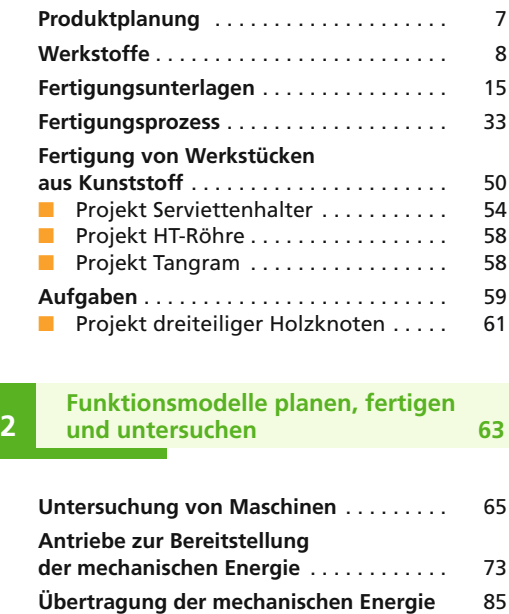

■ Schülerexperiment: Getriebeversuch . 88 **Bereitstellung und Nutzung** 

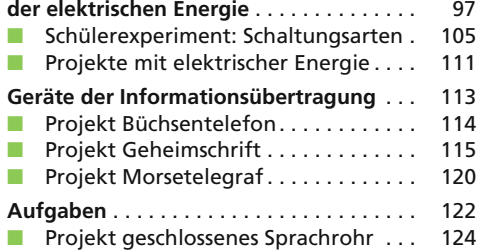

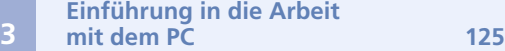

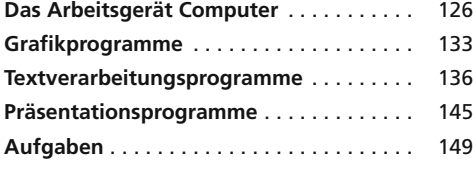

**Register** . . . . . . . . . . . . . . . . . . . . . . . . . . . 151

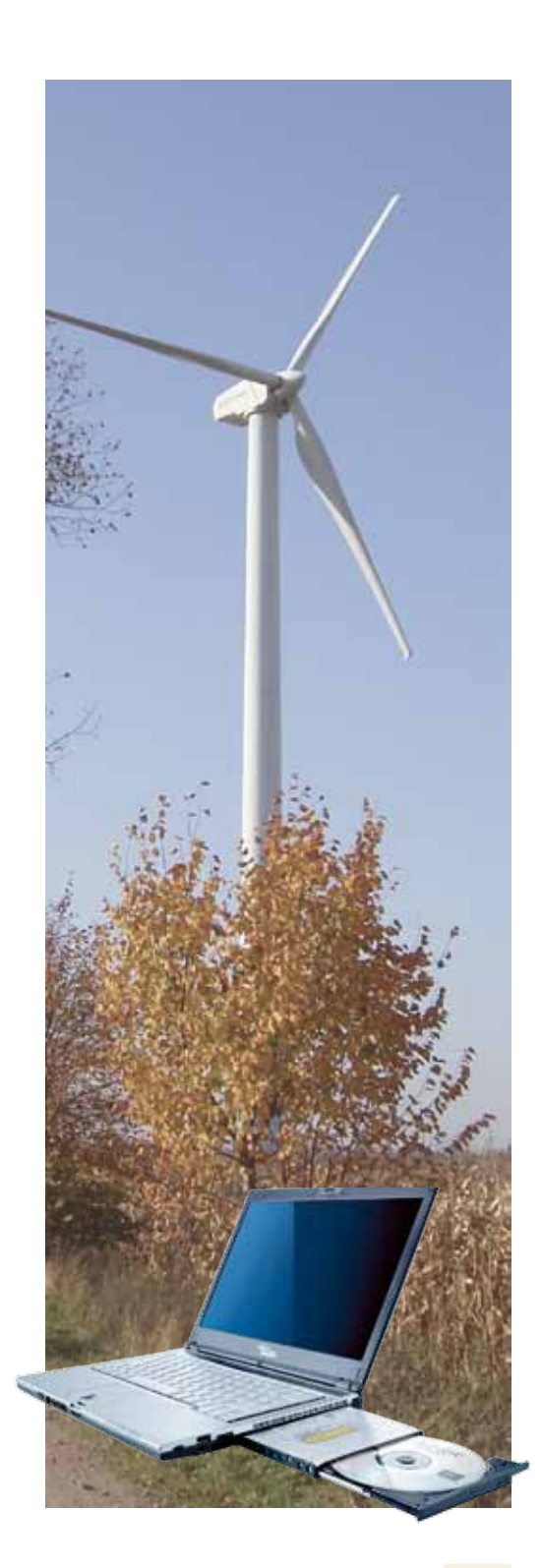